## MARK SCHEME for the October/November 2010 question paper

## for the guidance of teachers

## 9691 COMPUTING

9691/13 Paper 1 (Written Paper), maximum raw mark 90

This mark scheme is published as an aid to teachers and candidates, to indicate the requirements of the examination. It shows the basis on which Examiners were instructed to award marks. It does not indicate the details of the discussions that took place at an Examiners' meeting before marking began, which would have considered the acceptability of alternative answers.

Mark schemes must be read in conjunction with the question papers and the report on the examination.

*•* CIE will not enter into discussions or correspondence in connection with these mark schemes.

CIE is publishing the mark schemes for the October/November 2010 question papers for most IGCSE, GCE Advanced Level and Advanced Subsidiary Level syllabuses and some Ordinary Level syllabuses.

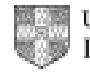

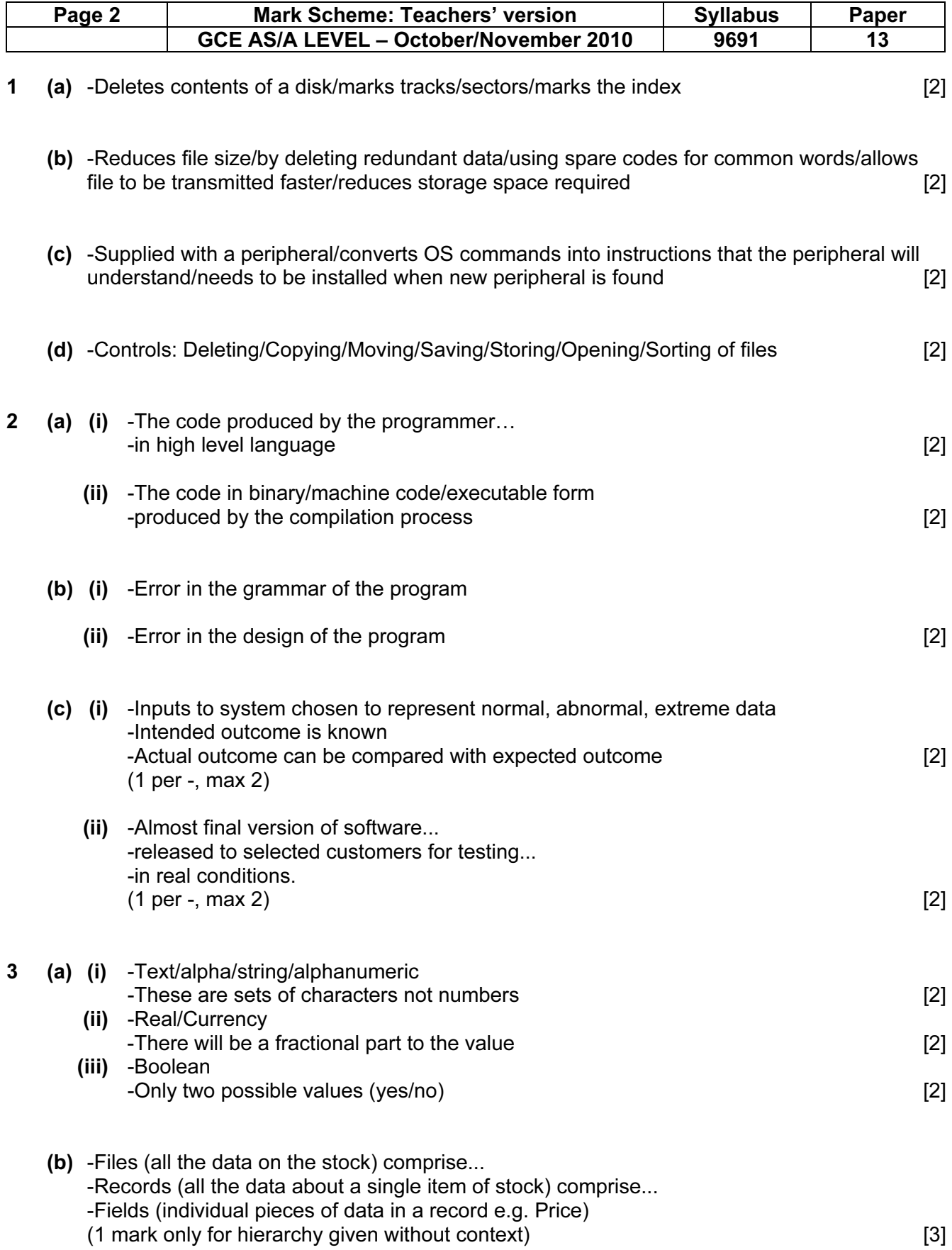

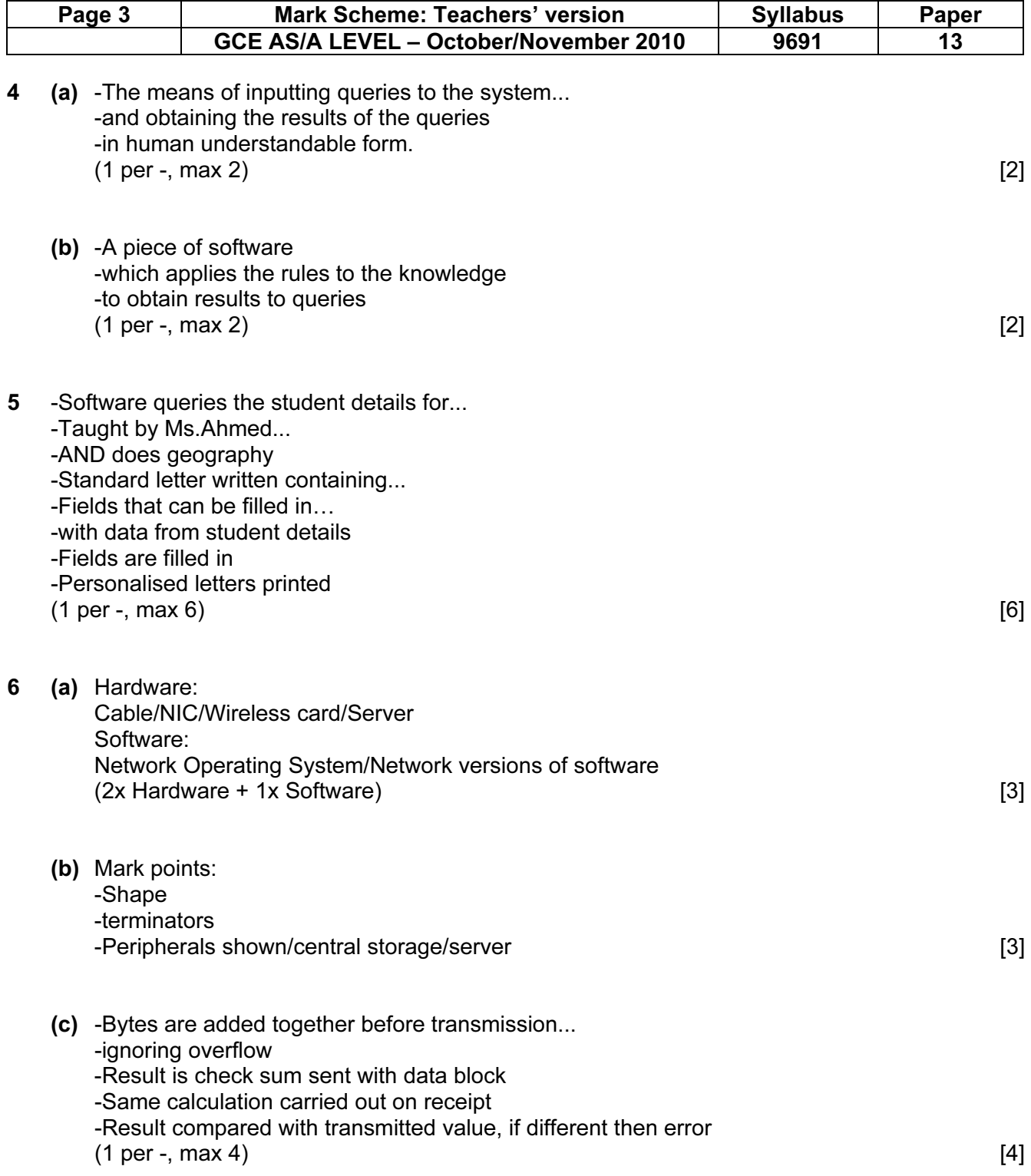

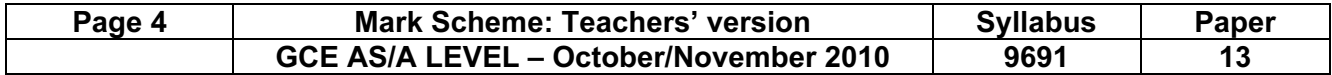

7 e.g.

 COUNT=0 INPUT NAME WHILE NAME < > 'xxx' DO PAY=HOURS=TAX=0 INPUT HOURS PAY=HOURS \* 2.85 TAX= $(PAY-80)$  \*.2 IF TAX > 0 THEN PAY=PAY-TAX ELSE TAX=0 OUTPUT NAME, PAY, TAX COUNT=COUNT+1 INPUT NAME END WHILE OUTPUT COUNT END

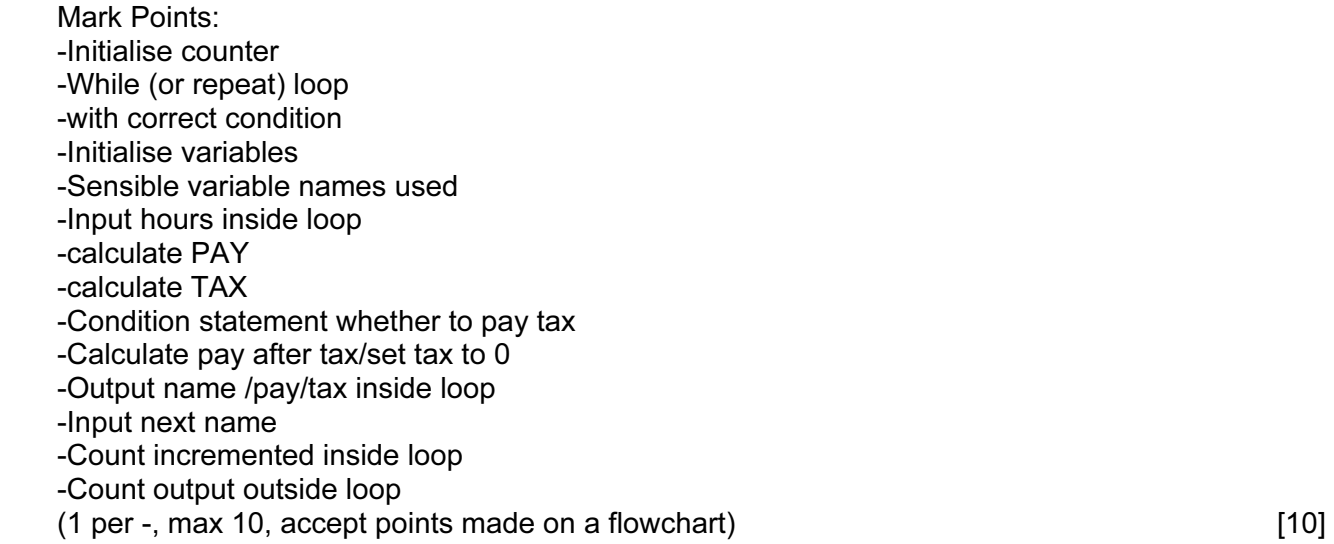

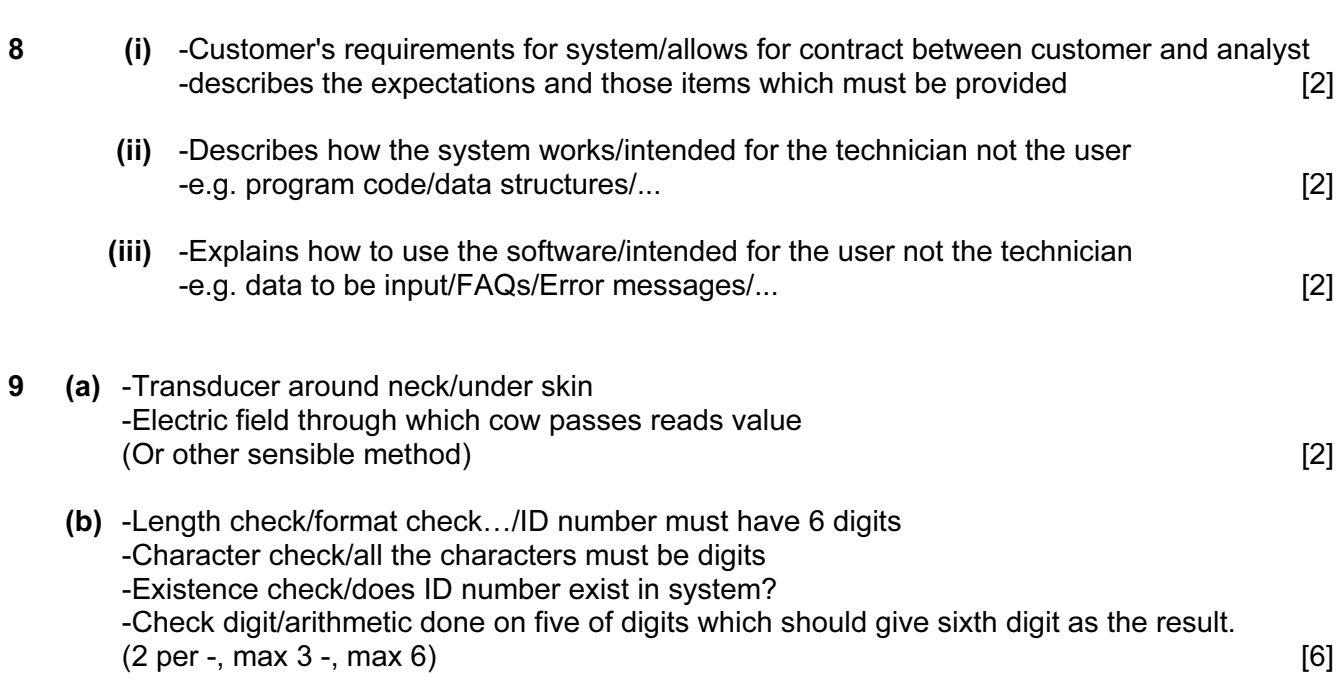

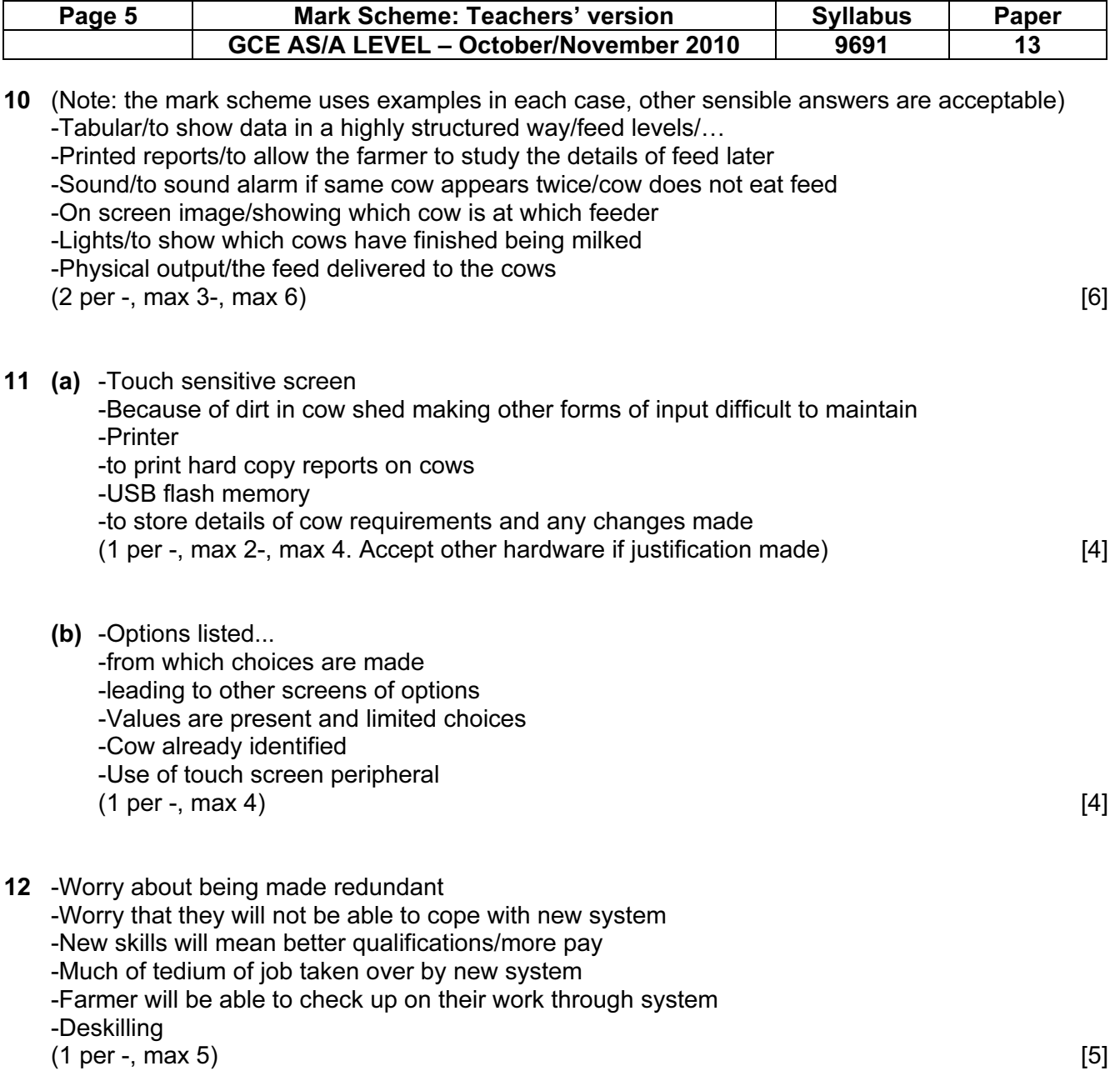